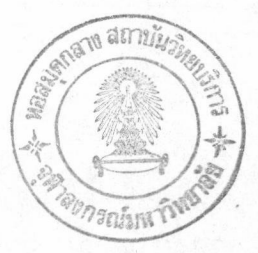

# บทที่ ๙

## แฟ้มแบบอักษร(Font file)และคำสั่งควบคม

สำหรับรายละเอียดเรื่องแบบอักษรที่ไช้ในงานพิมพ์ปัจจุบันนั้นอยู่ในบทที่ ๒ ในบทนี้จะกล่าว ถึงแบบ อักษรในเชิงคอมพิวเตอร์

ชนิดของอักขระ

เพื่อให้สามารถตรวจสอบตำแหน่งการการแสดงผลตัวอักขระให้ถูกต้องมากขึ้น ผู้วิจัยจึงได้แบ่งตัว อักขระออกเป็น ๖ ชนิด ดังนี้

ชนิดที่ คำอธิบาย

- วรรณยุกต์และการันต์  $\circ$
- สระที่เขียนด้านบน(ไม้หันอากาศ สระอิ สระอี สระอึ สระอึ)และไม้ไต่คู้
- พยัญชนะภาษาไทยที่มีหางด้านบน(ช ซ ป ผ ฟ ศ ส ฬ ฮ)  $\mathbf{h}$
- พยัญชนะไทยที่ไม่มีหางด้านบนและด้านล่าง m
- ภาษาอังกฤษ ตัวเลข และสระที่ไม่ได้เขียนด้านบนและด้านล่างของบรรทัด ฤ ฦ และ ๔ สัญญลักษณ์พิเศษอื่น ๆ
- พยัญชนะไทยที่มีหางด้านล่าง(ญ ฏ ฏ ฐ) ď
- สระที่เขียนด้านล่าง(สระอุ สระอู)  $\mathbf{b}$

สำหรับการนำไปใช้นั้น มีรายละเอียดดังนี้

อักขระชนิดที่ ๒ นั้น เวลานำไปใช้ร่วมกับอักขระชนิดที่ ๐ และชนิดที่ ๑ ให้ขยับอักขระชนิดที่ ๐ และชนิดที่ • มาทางซ้ายเล็กน้อย(ระยะที่ขยับนี้จะกำหนดค่าในแพ้มแบบอักษร)

อักขระชนิดที่ ๔ เวลานำไปใช้กับอักขระชนิดที่ ๖ จะต้องขยับอักขระชนิดที่ ๖ นี้ลงด้านล่าง(ระยะที่ ขยับนี้กำหนดค่าในแพ้มแบบอักษร)

อักขระชนิดที่ ๐(ยกเว้นไม้ไต่กู้) เวลานำมาใช้ตามหลังอักขระชนิดที่ ๑(ซึ่งต้องตามหลังอักขระชนิดที่ ๒ ๓ และ ๔ อีกที่ด้วย) จะต้องขยับอักขระชนิดที่ ๐ ขึ้น(ระยะที่ขยับกำหนดไว้ ในแพ้มแบบอักขระ) แพ้มแบบอักษร

ข้อมูลในแพ้มแบบอักษรนี้จะถูกแบ่งเป็น ๓ ส่วนคือ ส่วนคุณสมบัติรวม ส่วนคุณสมบัติย่อย และส่วนแผนที่บิด ส่วนคุณสมบัติรวม

ส่วนนี้เป็นคุณสมบัติรวมของตัวอักษรทั้งชุด มีรายละเอียดดังนี้

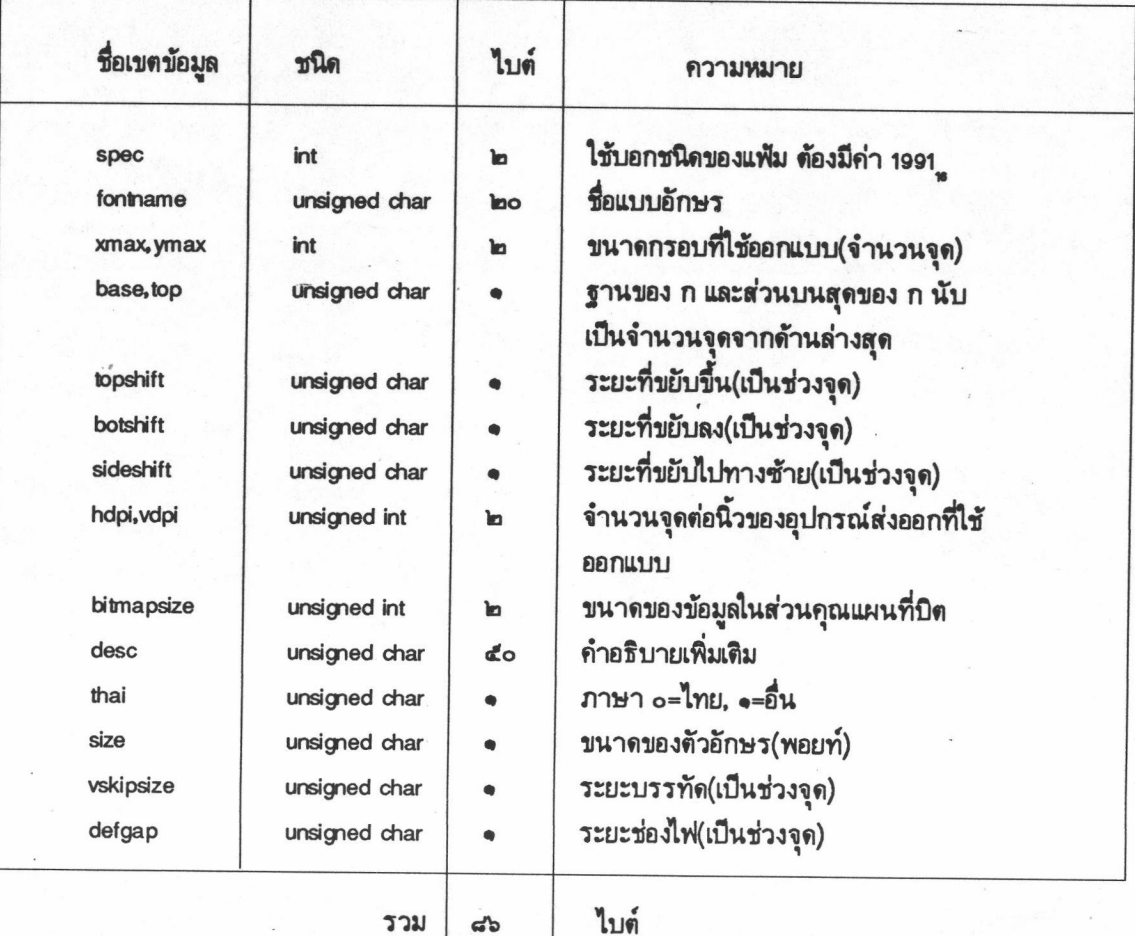

<u>ส่วนคุณสมบัติย่อย</u><br>ส่วนนี้จะเก็บคุณสมบัติสำหรับแต่ละตัวอักษร โดยที่จำนวนตัวอักษรทั้งหมดที่ เก็บมีทั้งสิ้น ๒๐๘ อักขระ<br>โดยจะใช้ตัวอักขระที่มีรหัสต่อไปนี้

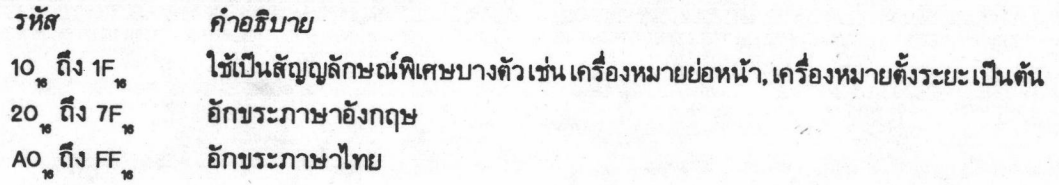

# ตัวอักษรที่ไม่ใช้ได้แก่

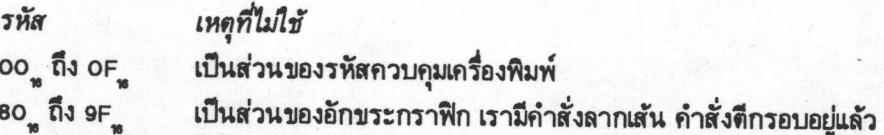

mo

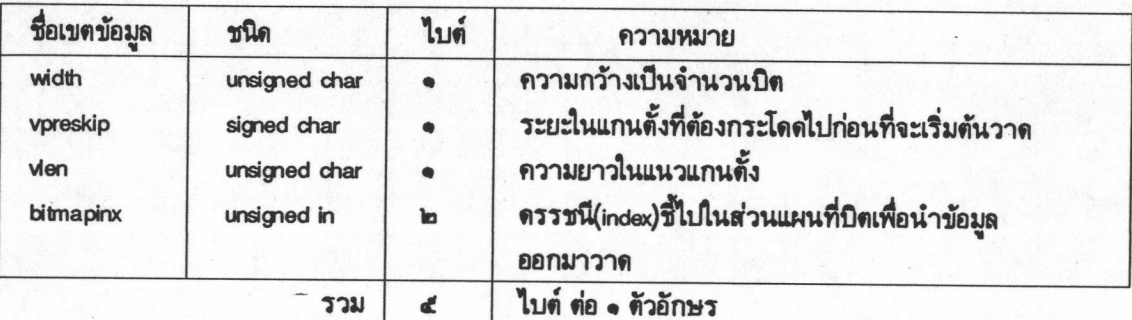

### ส่วนแผนที่บิด

ส่วนนี้จะเป็นส่วนที่เก็บข้อมูลที่เป็น "ลวดลาย" ของตัวอักขระทุกตัวในแบบอักษร โดยแต่ละอักขระ จะใช้รหัสอักขระของตน ดึงข้อมูลในส่วนคุณสมบัติย่อยออกมา แล้วใช้เขตข้อมูล bimapinx เป็นดรรชนีชี้ไปที่จุดเริ่ม ต้นของลวดลาย

ในการนำข้อมูลออกมาวาดใช้วิธีการดังนี้

จำนวนแถวคือ vien จำนวนสดมภ์คือ width คำนวณจำนวนไบต์ต่อแถวจาก width หารด้วย 8 แล้วปัดเศษขึ้น จากนั้นนำข้อมูลในแผนที่ปิตมาแปลงเป็นเลขฐานสอง หลักที่เป็น ๑ หมายถึง จุด(on) หลักที่เป็น ๐ หมายถึง ว่าง(off)

สมมุติให้ width=9 vlen=7 bitmapinx=35 และค่าส่วนแผนที่บิตเป็นดังนี้

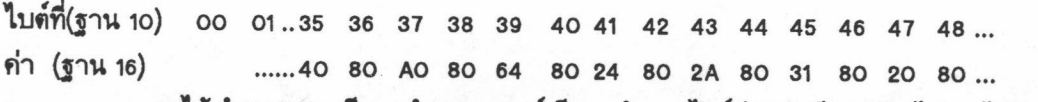

จะได้ จำนวนแถวเป็น 7 จำนวนสดมภ์เป็น 9 จำนวนไบต์ต่อแถวเป็น 2 นำ ไปวาดได้ดังนี้

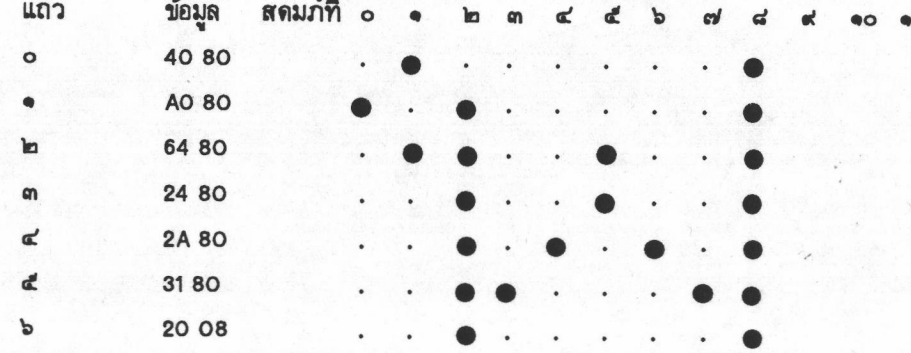

ชนิดของตัวอักษร(Type style)

ลักษณะการวาดตัวอักษรนั้น นอกจากจะต่างกันที่แบบตัวอักษรแล้วยังต่างกันที่ชนิดอีก โดยเราจะให้ มีรหัสแสดงชนิดของตัวอักษรดังนี้

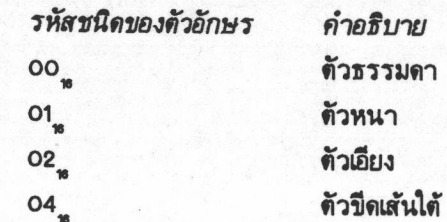

me

โดยที่เราสามารถใช้รหัสเหล่านี้ร่วมกันได้ โดยนำค่ามาบวกกัน เช่น 03 ู จะหมายถึงตัวเอียงและหนา เป็นต้น

#### แพ็มรายการแบบอักษร

แพ้มนี้เป็นแพ้มที่ช่วยให้ทราบว่าในระบบมีแบบอักษรอยู่กี่แพ้มและแต่ละแพ้มมีคุณสมบัติอย่างไรบ้าง โดยแพ้มนี้จะเป็นแพ้มชนิดแพ้มข้อความ(text file) ซึ่งสามารถแก้ไขได้ ด้วยบรรณาธิกรณ์ข้อความ(text editor)ทั่วไป โดยที่ ๑ บรรทัดในแพ้มจะเป็น ๑ ระเบียน แต่ละเขตข้อมูลจะแบ่งแยกออกจากกันด้วยเครื่องหมาย | บรรทัดที่ขึ้น ต้นด้วยเครื่องหมาย # จะไม่ใช้ และ บรรทัดที่บอกจุดสิ้นสุดของแฟ้มต้องขึ้นต้นด้วยจุด(.)

สิ่งที่ต้องระมัดระวังในการแก้ไขแพ้มนี้ก็คือระเบียนแรกของแพ้มจะต้องเป็นแบบอักษร มาตรฐาน จากแพ้ม herc7.fon La JIB

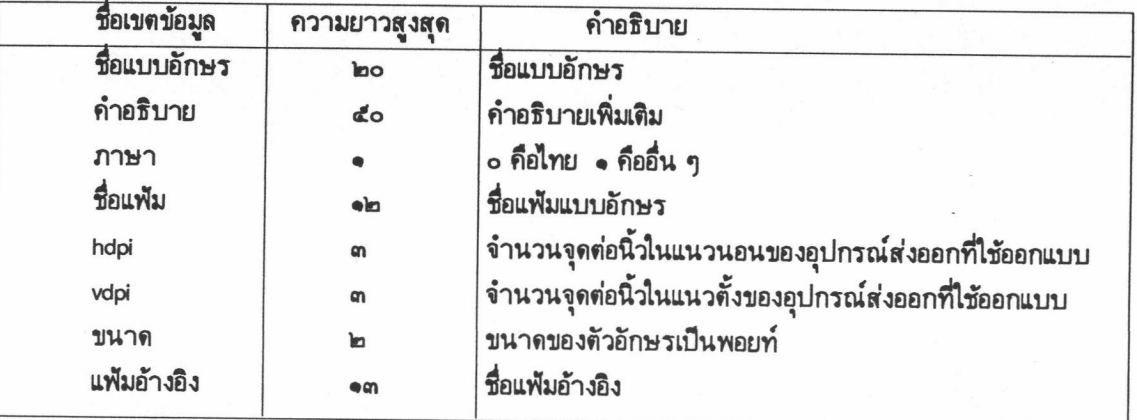

เขตข้อมูลในแพ้มนี้มีรายละเอียดดังนี้

ตัวอย่างของข้อมูลในแฟ้ม fontlib

|มาตรฐาน|ด้วอักษรมารตฐาน ขนาด ๒๒ พอยท์|0|herc7.fon|77|52|22|system.ref| |มาตรฐาน|ตัวอักษรมาตรฐาน ขนาด ๑๙ พอยท์|0|herc6.fon|77|52|19|system.ref| มาตรฐาน|ตัวอักษรมาตรฐาน ขนาด ๒๖ พอยท์|0|herc8.fon|77|52|26|system.refl |testfont|xxx|0|herc5.fon|77|52|16|test.ref| |testfont|xxx|0|herc8.fon|77|52|26|test.ref|

#### แพ็มอ้างอิง

แพ้มนี้ใช้ในการควบคุมความกว้างของตัวอักษรแบบเดียวกันแต่คนละขนาด ให้สามารถแสดงผลได้ อย่างถูกสัดส่วน และ ใช้ควบคุมการแสดงผลทางอุปกรณ์ส่งออกที่มีความคมชัดไม่เท่ากัน ด้วยแฟ้มควบคุมนี้มีอยู่ • ระเบียน แบ่งเขตข้อมูลออกเป็นดังนี้

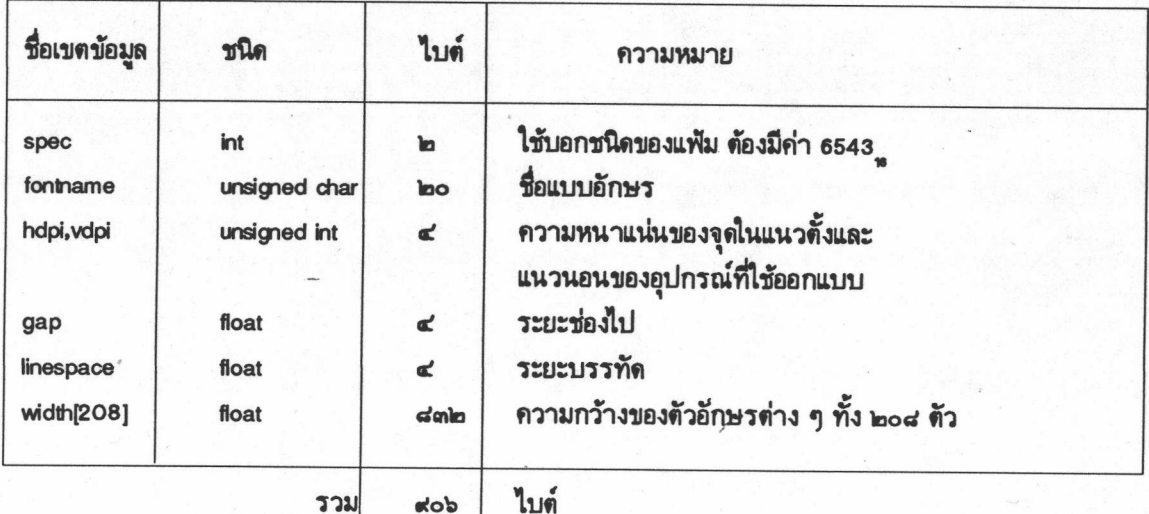

การสร้างแพ้มอ้างอิงทำได้โดยผ่านโปรแกรม fontref

## <u>การสร้างแบบอักษร</u>

์<br>ในการออกแบบอักษรผู้วิจัยได้พัฒนาโปรแกรมชื่อ bmf ขึ้นมาเพื่อใช้ในการสร้างและแก้ไขแบบอักษร วิ ธีเรียกใช้ให้ทำดังนี้

A> bmf fontfile.fon

โดยที่ fontfile.fon เป็นชื่อแฟ้มแบบอักษรที่ต้องการสร้างใหม่หรือแก้ไข จากนั้นก็ทำตามคำช่วยอธิบายในโปรแกรม (กด F10 เพื่อถูกำช่วยอธิบาย) mm